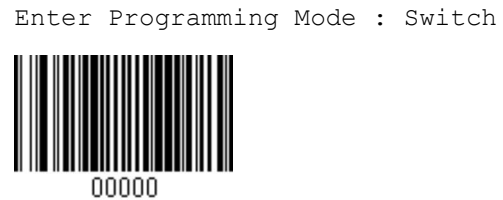

DATAMATRIX\_ENABLE : Enable

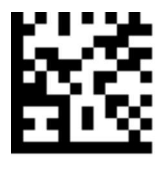

LABEL\_ID\_CONTROL : Disable

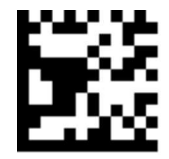

WEDGE\_COUNTRY\_MODE : Turkish

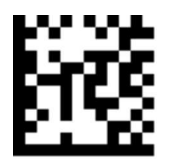

QRCODE ENABLE : Enable

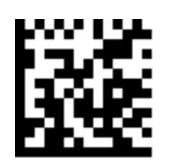

2D\_INVERSE\_READ\_CONTROL : Normal + Inverse (auto detect bar/space colors)

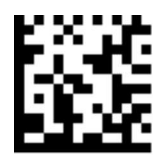

Exit Programming Mode : Switch

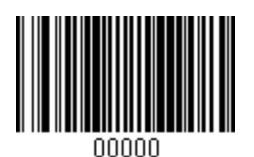